# Cours Introduction à la Programmation Python II (IP1 Python)

Arnaud Sangnier [sangnier@irif.fr](mailto:sangnier@irif.fr)

Mercredi 20 Septembre 2017 MIASHS et MATHS

# **Dans l'épisode précédent - I**

- Les programmes s'écrivent dans des langages
- Cette année : **Python 3**
- Pour écrire un programme, on utilise un éditeur
- Le programme est interprété en lançant l'interpréteur, par exemple

python3 monprogramme.py

- Un programme est composé de différentes instructions
- Pour qu'un programme affiche quelque chose, il faut qu'on lui dise, par exemple :

print (''Hello World !'')

# **Dans l'épisode précédent - II**

- Un programme manipule des données auxquelles sont associées un type
- Nous avons vu deux types : **int** et **str**
- Il faut toujours savoir quel est le type de la donnée manipulée
- On peut convertir une chaîne de caractère en entier :
	- int(''22'') donne l'entier 22
- Et un entier en chaîne de caractères
	- str(22) donne la chaîne ''22''

### **Dans l'épisode précédent - III**

- Présentation des variables
- Elle servent à stocker des données
- Un nom de variable commence par une lettre
- Trois opérations possibles
	- **Affectation**, **lecture** et **modification**
- Le signe  $=$  sert à affecter ou à modifier et n'est pas comme l'égal mathématique
- Pour interpréter  $x = y + 5$ , le programme calcule d'abord y + 5 et mais ensuite le résultat dans x

### **Plusieurs valeurs possibles mais un seul programme**

- Une clef essentielle de la programmation est d'écrire des programmes qui vont marcher pour différentes valeurs possibles
- Par exemple :
	- Un programme qui calcule n! (factorielle de n)
	- Un programme qui calcule la somme de deux entiers a et b
	- Un programme qui calcule le pgcd de deux entiers a et b
- Ici les valeurs de n, a et b ne sont pas connus à l'avance, on sait juste qu'il s'agit d'entier

# **Les fonctions**

- Une fonction d'un programme est une liste d'instructions
- Elle peut être appelée plusieurs fois
- Elle peut prendre des valeurs en entrée
	- Il s'agit des **arguments**
- Elle peut calculer une valeur et la renvoyer
	- Il s'agit de la valeur de retour
- On lui donne un nom (le nom de fonctions)
- Exemple : la fonction print() qui ne retourne pas de valeur mais qui affiche à l'écran

### **Exemple de fonctions**

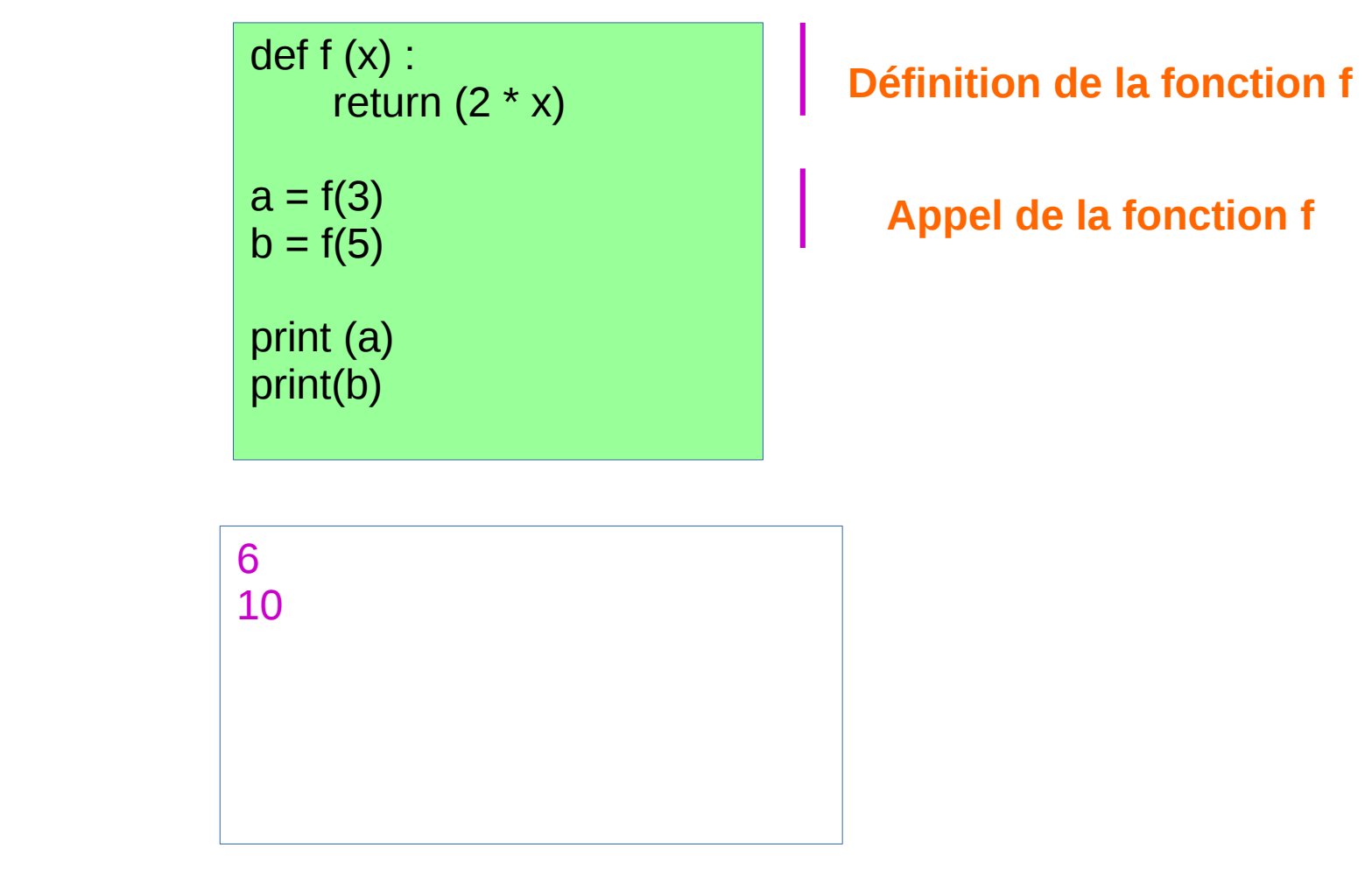

● **Si on enlève les** print, **le programme n'affiche rien**

• Affiche

### **Que fait la machine ?**

 $def f(x)$ : return  $(2 * x)$ 

- Si par exemple on a une ligne  $z = f(4)$ 
	- 1) Elle remplace la valeur x de f par 4
	- 2) Elle calcule 2\*4
	- 3) Elle renvoie la valeur 8
	- 4)Elle stocke cette valeur dans z

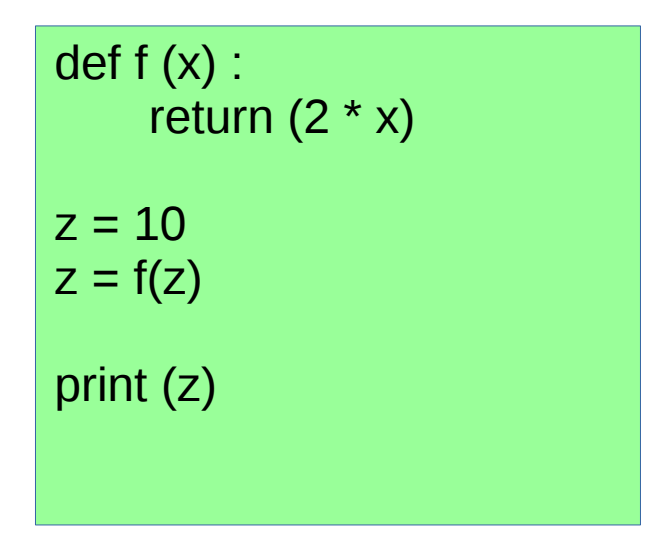

• Affiche

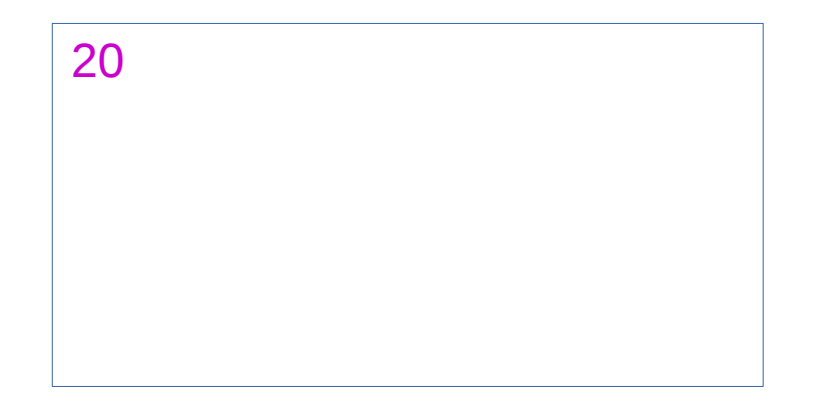

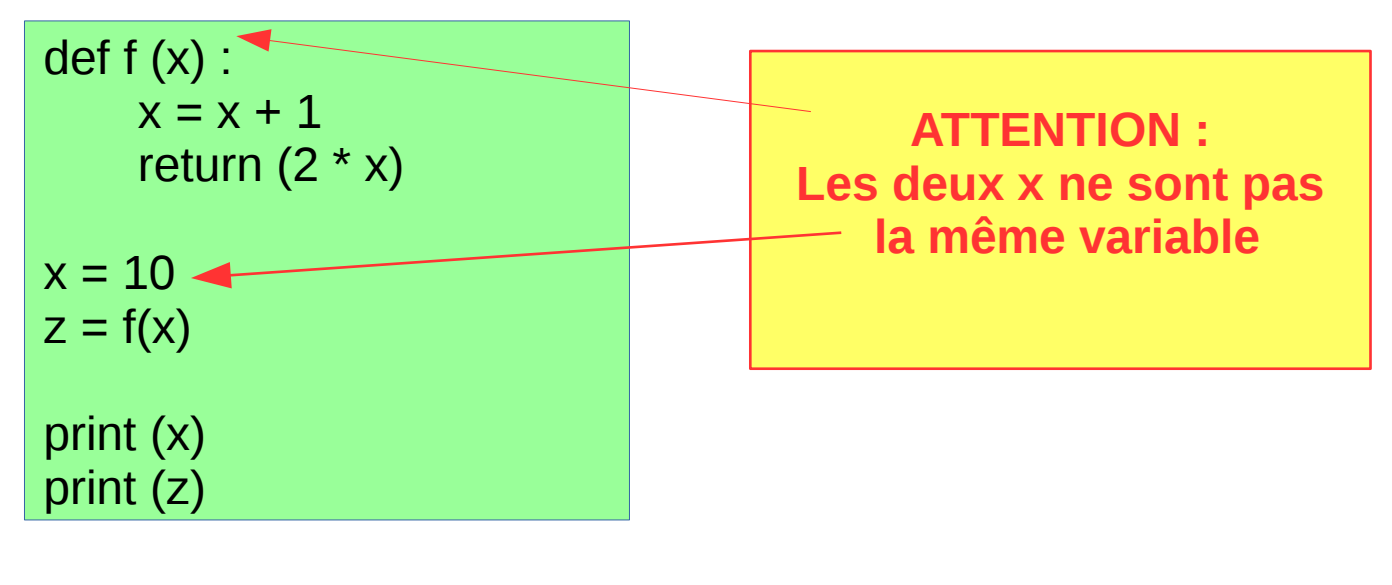

• Affiche

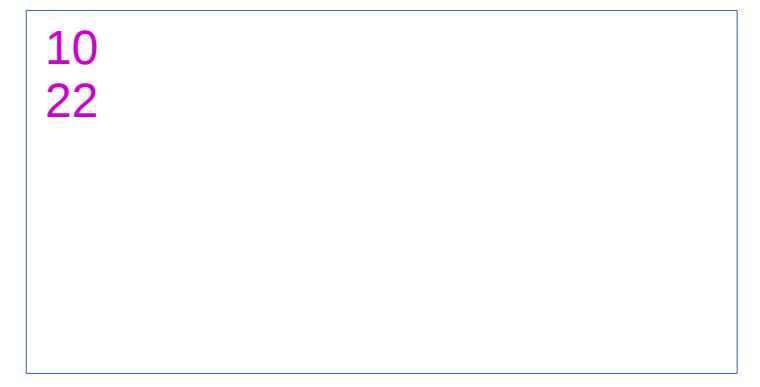

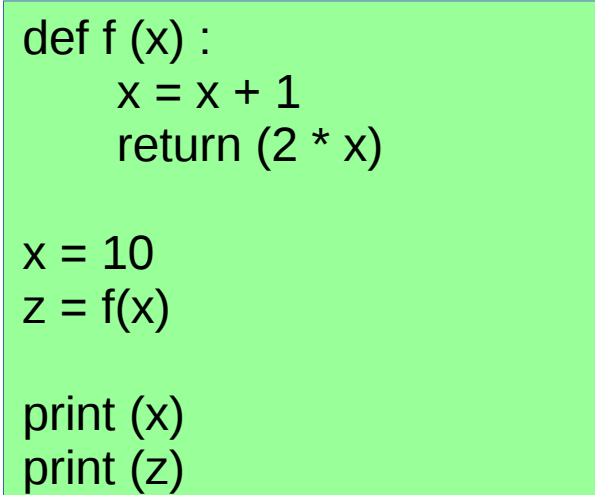

• Plus sûr en écrivant :

def f (y):  
\n
$$
y = y + 1
$$
  
\nreturn (2 \* y)  
\n $x = 10$   
\n $z = f(x)$   
\nprint (x)  
\nprint (z)

**On évite ainsi les confusions possibles**

### **Les fonctions sans return**

- Dans certains cas, on peut vouloir qu'une fonction ne retourne aucune valeur
- Il n'y a pas de return dans le code
- Pourquoi faire ?
	- Par exemple une fonction d'affichage
	- On peut vouloir afficher un message 'paramétré' par un argument
	- Par exemple, afficher le message Hello nom où nom est remplacé par un nom donné en argument
- Si dans une fonction f, il n'y a pas de return, il ne faut pas faire x = f () → **cela n'a aucun sens** !

def affiche (z) : print("Hello " + z)

affiche(''Bob'') affiche(''Alice'')

● Affiche

Hello Bob Hello Alice

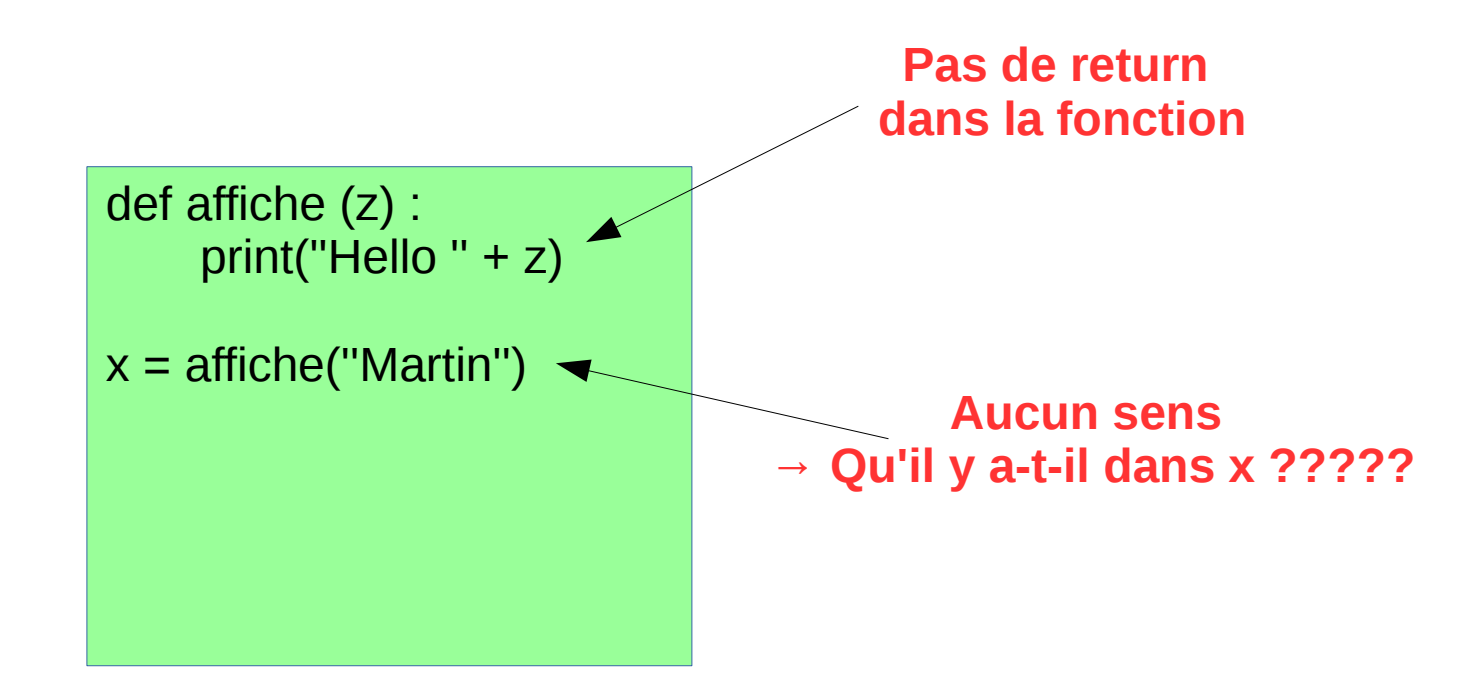

**Il faut toujours savoir si une fonction renvoie une valeur et aussi quel est le type de la valeur retournée**

### **Les tests**

- Comme un programme doit être paramètrable selon les valeurs qu'on lui donne, il est important de pouvoir tester ces valeurs
- Pour cela on a l'instruction if ... else ...
- Par exemple, pour dire si la valeur dans x est positive ou nulle fait quelque chose sinon fait autre chose
- Pour tester ou comparer deux entiers on a les opérateurs  $\langle 0, 0 \rangle = \langle 0, 1 \rangle = \langle 1, 1 \rangle = \langle 1, 1 \rangle = \langle 0, 1 \rangle = \langle 1, 1 \rangle = \langle 1, 1 \rangle$
- Pour tester ou comparer deux chaînes de caractères, on a les opérateur : == et !=

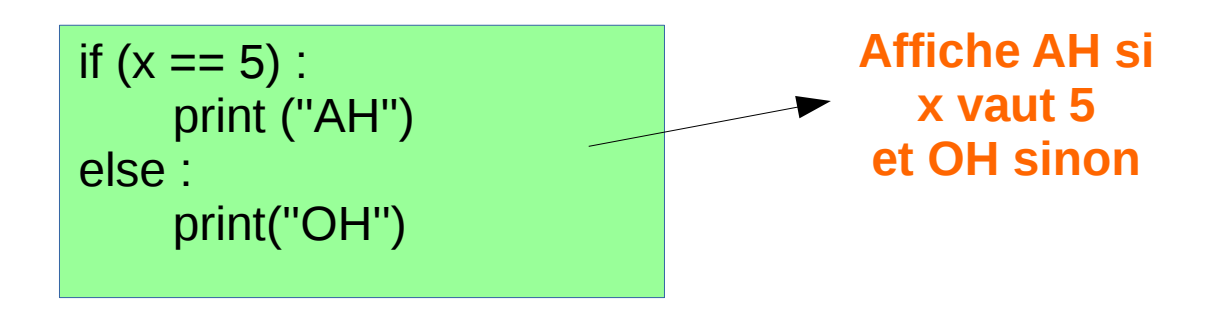

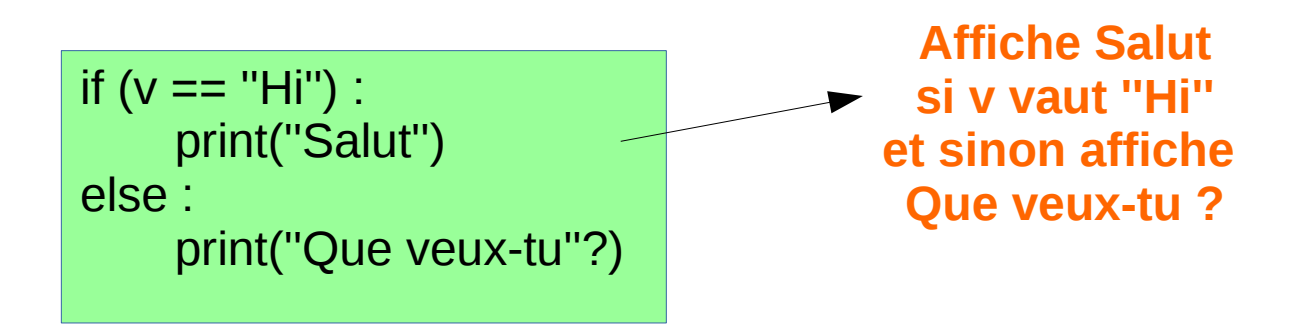

# **Une première fonction**

- Énoncé : faire une fonction qui renvoie la valeur absolue d'un entier
- D'abord déterminer les informations suivantes :
	- Combien de paramètres : un seul qui prend des valeurs de type int
	- Retourne-t-elle une valeur : oui de type int
	- Comment va-t-on l'appeler : par exemple valabs

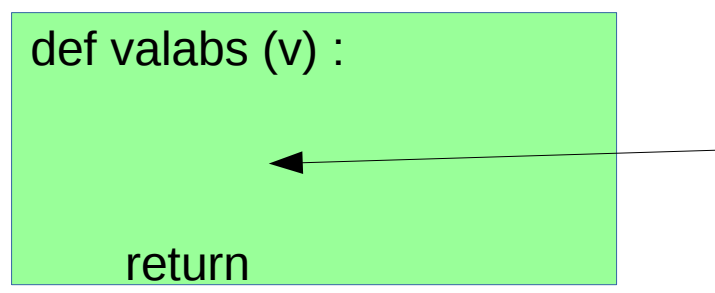

**Il nous faut remplir ici et savoir quoi retourner**

# **Une première fonction**

- Énoncé : faire une fonction qui renvoie la valeur absolue d'un entier
- Comment fonctionne la valeur absolue :
	- Si la la valeur de v est positive ou nulle, c'est la valeur de v
	- Si la valeur de v est négative, c'est la valeur de v

$$
def valabs (v):x = 0if (v >=0):x = velse :x = -vreturn x
$$

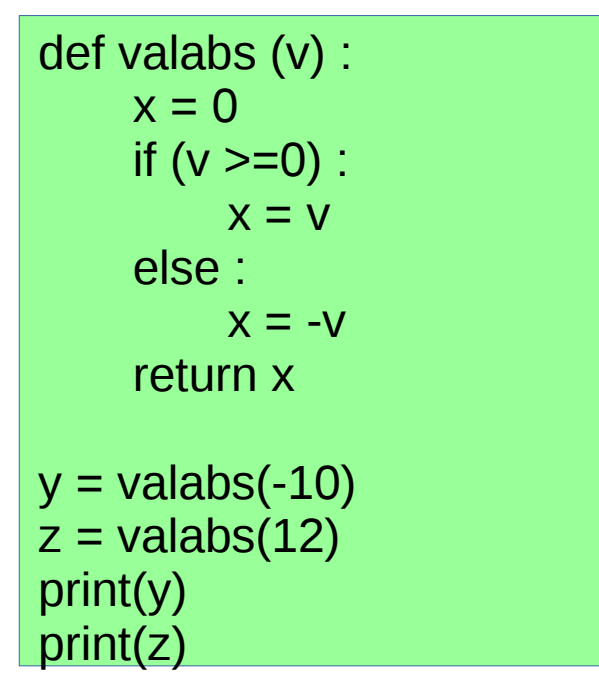

 $\bullet$  Affiche  $\overline{10}$ 

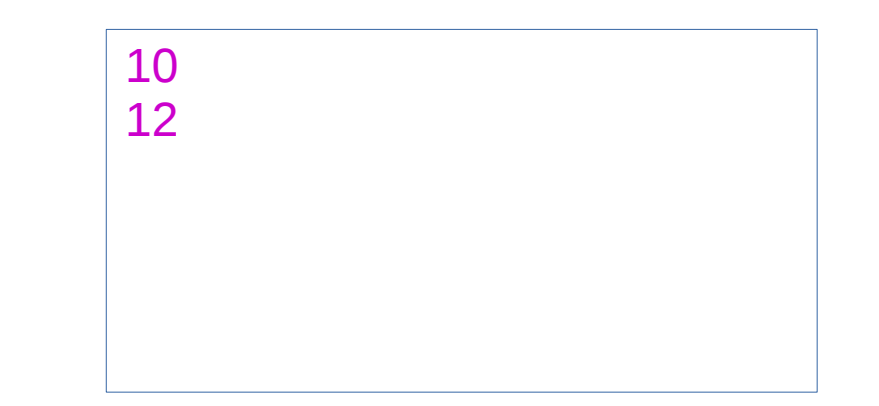

# **Une deuxième fonction**

- Énoncé : faire une fonction qui prend en arguments deux chaines de caractères et teste si elles ont la même longueur et affiche 'Meme' si c'est le cas et 'Different' sinon
- On dispose de la fonction len() qui prend en arguments une chaîne de caractères et renvoie sa longueur
- Déterminer les informations suivantes :
	- Combien de paramètres : deux qui prennent des valeurs de type str
	- Retourne-t-elle une valeur : non
	- Comment va-t-on l'appeler : par exemple complen

```
def complen (s1,s2) :
    if (len(s1) == len(s2)) :print(''Meme'')
    else :
          print(''Different'')
complen(''Bob'', ''Lol'')
```
complen("a","ab")

• Affiche Meme

**Different** 

### **Les boucles**

- Une autre chose intéressante sont les boucles
- Un programme répète souvent les mêmes instructions en boucle
- Il existe une instruction pour dire au programme de répéter une instruction un certain nombre de fois
	- Par exemple for i in range (0, 10, 1)
	- En français, il faut lire pour i allant de 0 (inclus) à 10 (exclus) en augmentant de 1 à chaque étape
- Par exemple pour dire à un programme d'afficher 1000 fois Bonjour
	- On peut copier-coller 1000 fois print(''Bonjour'') →
	- On peut utiliser une boucle

for i in range (0, 1000, 1) : print(''Bonjour'')

● Affiche

Bonjour Bonjour Bonjour Bonjour Bonjour . . Bonjour

### **Piège avec les boucles**

- Il faut être attentif à combien de fois on fait la boucle
	- Par exemple for i in range  $(1,9,1) \rightarrow$  on fait la boucle 8 fois
	- for i in range  $(1,10,2) \rightarrow$  on fait la boucle 5 fois (valeur de i : 1,3,5,7,9)
- La variable i dans for i in range  $(1,10,1)$ :
	- Est une variable normale, dont la valeur change à chaque tour de boucle
	- **Il ne faut pas la modifier dans la boucle for**

for i in range  $(0, 4, 1)$ : print(i) print(2\*i)

• Affiche

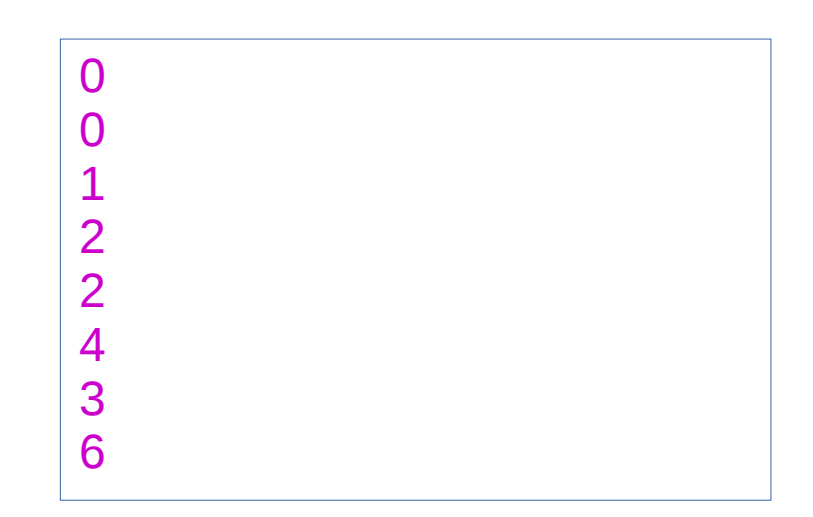

# **Utilité des boucles**

- Est-ce-que les boucles ne servent qu'à afficher ? NON
- Elles sont aussi utiles
	- pour faire des calculs mathématiques (par exemple somme des n premiers entiers, factorielle, etc)
	- pour parcourir des listes (on verra ça plus tard)
- Le comportement répétitif est vraiment la base de la plupart des programmes
	- Pensez à votre ordinateur ou tablette, le programme sousjacent fait tout le temps la même chose, il attend que vous lanciez d'autres programmes ou que vous fassiez une action

#### **Encore une fonction**

- Énoncé : faire une fonction qui prend en arguments un entier n et renvoie la somme des entiers de 1 à n
- Déterminer les informations suivantes :
	- Combien de paramètres : un qui prend une valeur de type int
	- Retourne-t-elle une valeur : oui une valeur de type int
	- Comment va-t-on l'appeler : par exemple sumN
- Comment la programmer
	- Il faut ajouter 1 puis 2 puis 3 puis 4 etc jusqu'à n
	- On a l'impression qu'il y a une boucle
	- À chaque fois on ajoute i
	- Où stocker le résultat de ce calcul → Utilisons une variable

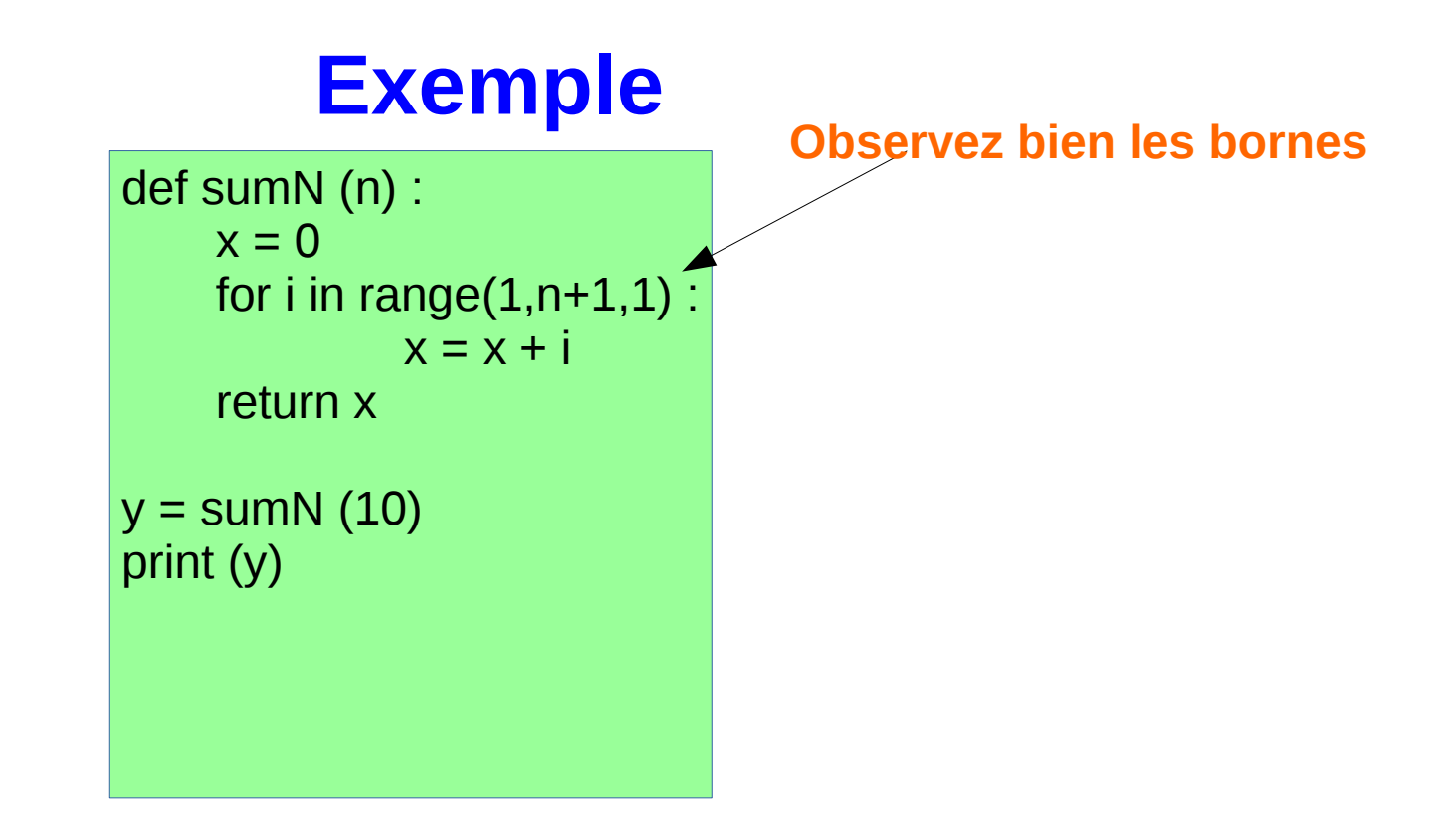

 $\bullet$  Affiche  $\overline{55}$ 

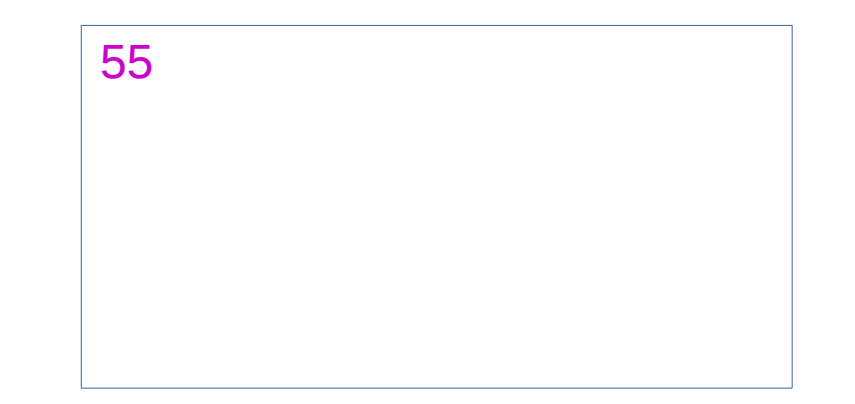

# **Une fonction classique**

- Énoncé : faire une fonction qui prend en arguments un entier n et renvoie factorielle de
- Déterminer les informations suivantes :
	- Combien de paramètres : un qui prend une valeur de type int
	- Retourne-t-elle une valeur : oui une valeur de type int
	- Comment va-t-on l'appeler : par exemple fact
- Comment la programmer  $\rightarrow$  Très similaire à la fonction précédente
	- On multiplie 1 par 2 puis par 3 puis par 4 etc jusqu'à n
	- On a l'impression qu'il y a une boucle
	- À chaque fois on ajoute i
	- Où stocker le résultat de ce calcul → Utilisons une variable

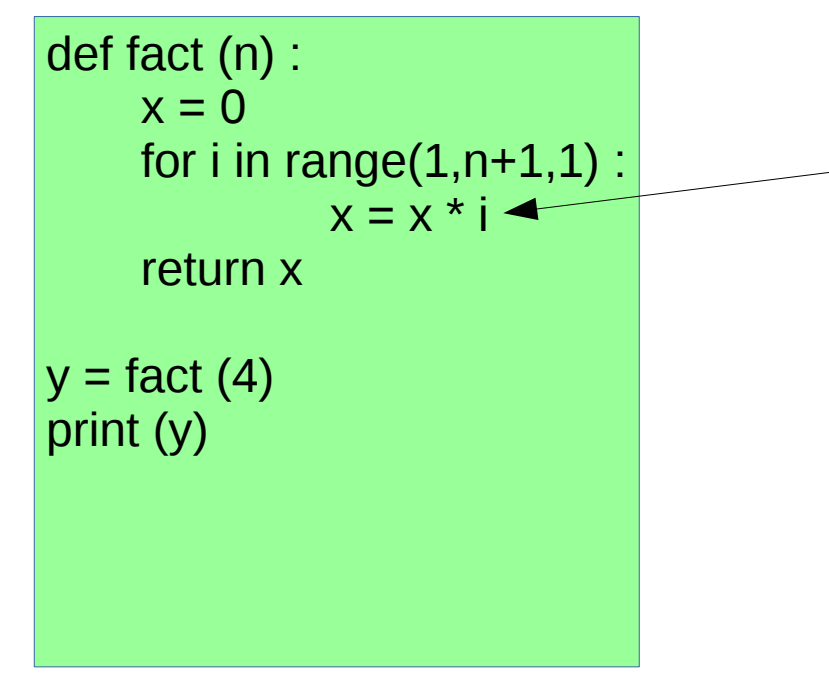

**Remplace + par \* Et le tour est joué**

• Affiche  $\sqrt{24}$ 

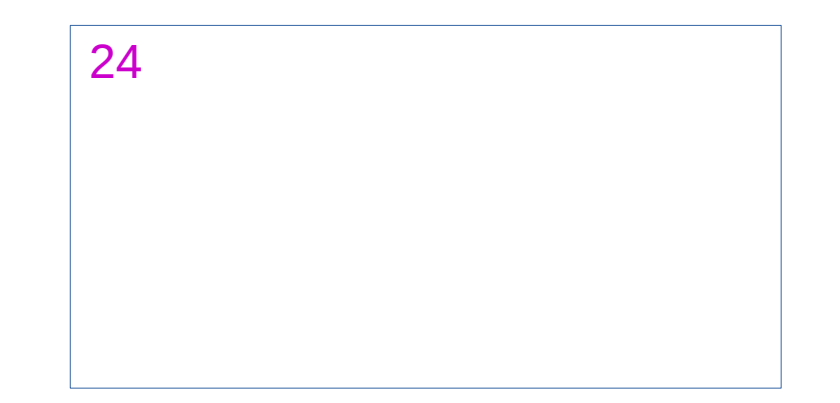

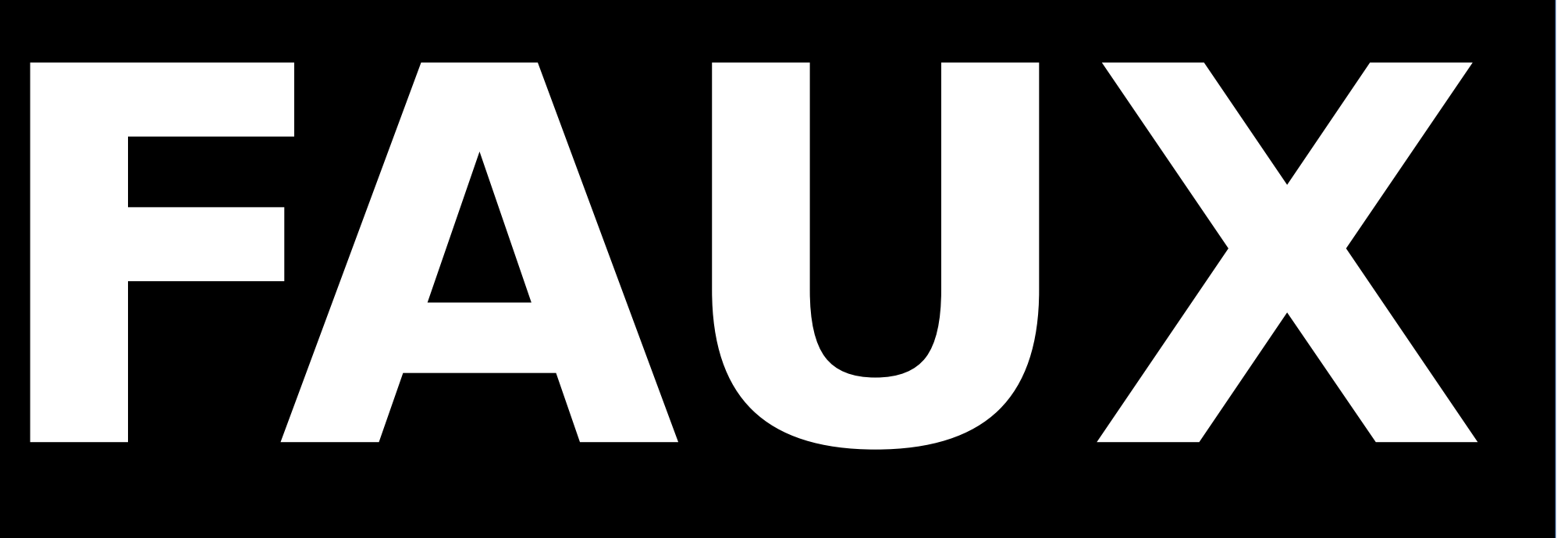

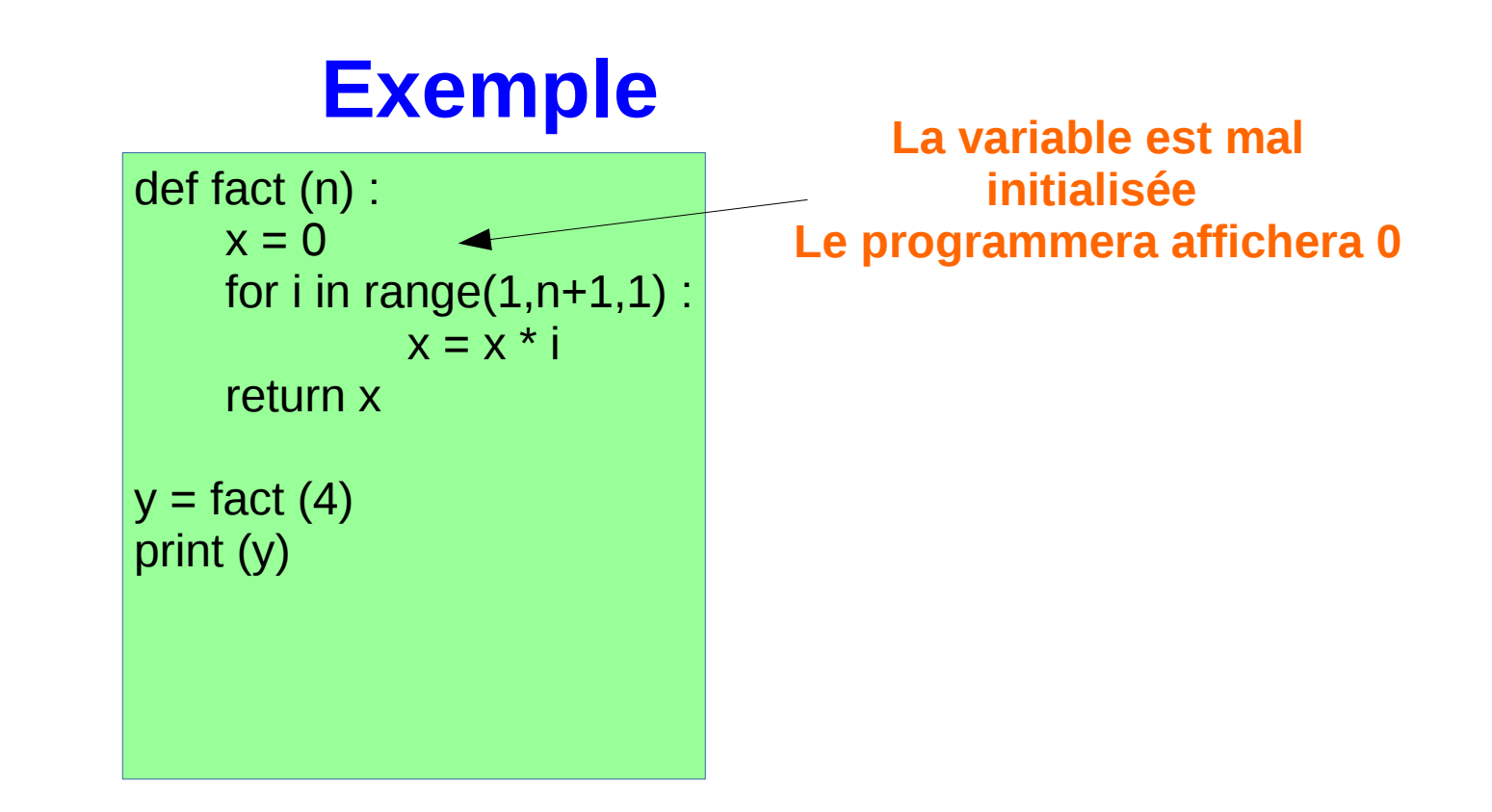

• Affiche  $\overline{10}$ 

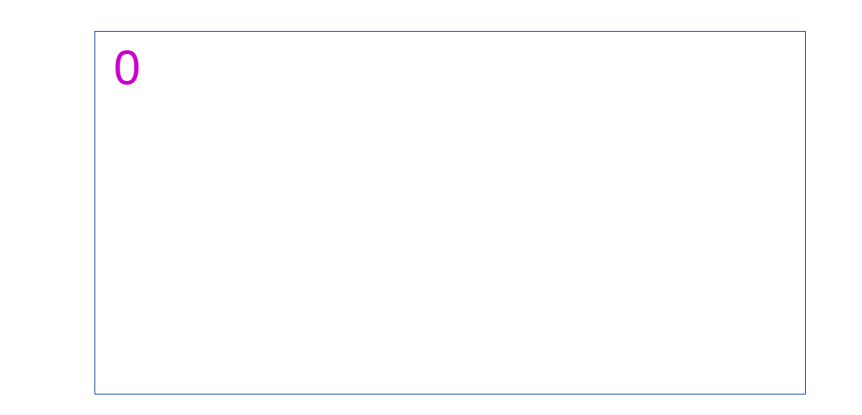

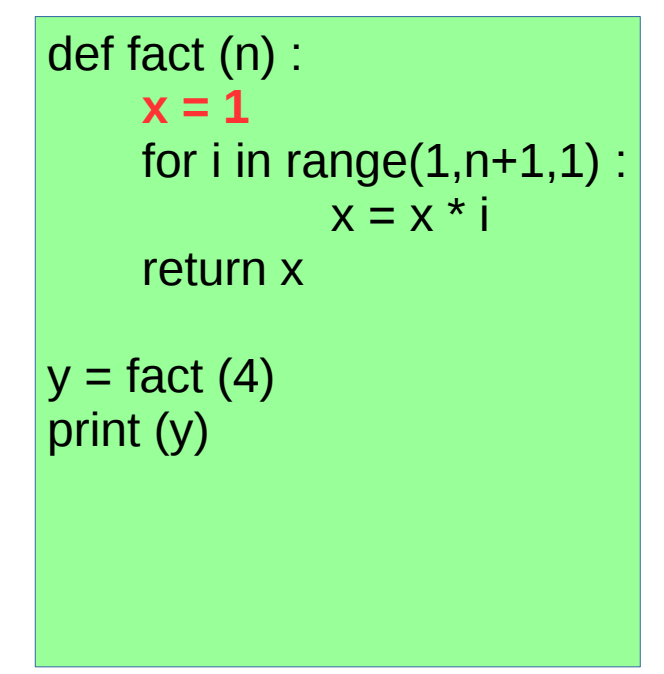

• Affiche

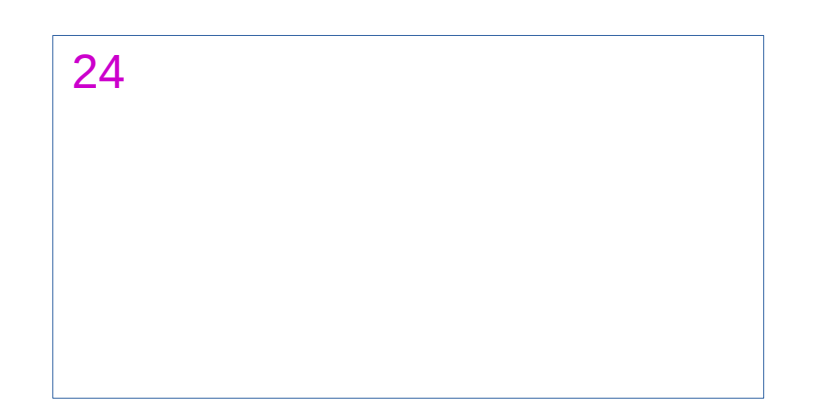

# **Combiner les différents types d'instructions**

- Comme on l'a vu on peut utiliser des boucles et des tests au sein d'une fonction
- On peut globalement faire toutes les combinations possibles
	- Utilisation de tests dans une boucle
	- De boucle au milieu d'un test
- On peut aussi utiliser une fonction à l'intérieur d'une fonction qui elle même utilise une fonction etc